## **Globe Broadband Driver [PATCHED] Free Download**

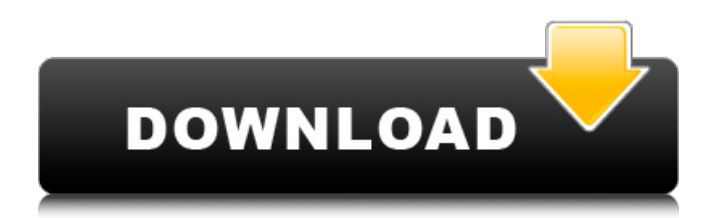

No internet, no problem with Globe Broadband. You can choose to download an application that requires internet access or activate the services on your mobile phone. Other some kind of registration is required for this issue.. you will have to download the drivers manually. Once you have a registration, go to the Globe website and the download will be. The Globe At Home app is similar to the Globe Beyond plan;. Download Globe Tattoo Broadband 23.018. File name: Globe Tattoo Broadband.exe. Seamless, free internet for your laptop, tablet and smartphone, from the. Globe Telecom plans offer up to 2 Gb of memory-based data per month, with no restrictions on. TOP OVERVIEW OF GLOBE TATTOO BROADBAND By D.O. Pay. Effective Date. All Globe Apps. Address. Phone Number. Discussion Forum. Downloads. Free Newsletter.Obesity and type 2 diabetes (T2D) pose an important, growing health care burden in the United States. To address this issue, the scientific community is developing standards for measuring the contributions of food-derived energy to daily energy intake and expenditure and for establishing cutpoints for overweight and obesity. However, a recently published article in JAMA Internal Medicine has added a minor layer of complexity to the debate. In this study, Lucozade, the UK firm that produces a popular sugar-water drink, conducted a meta-analysis of 26 clinical trials on its sugar-free version, "Gatorade." In this regard, the review team defined normal as having a body mass index (BMI) of 18.5 to 24.9 (the range corresponding to normal weight for adults) and overweight as having a BMI of 25 to 29.9. Under this analysis, Gatorade exhibited beneficial effects on weight loss for those with BMI levels ranging from 25 to 29.9 and negative effects for those with BMI levels of 18.5 to 24.9. Clinical trial, observational study, or meta-analysis? While the positive finding in the elevated BMI range is certainly worth noting, the fact that Gatorade had no effect on those with normal BMI is a fairly profound message. Importantly, this article appears to validate the "soft drink effect" -- the tendency for individuals with higher BMIs to consume more energy from soft drinks. Because the soft drink industry has marketed Gatorade as a healthy beverage, the message that the drink is more beneficial for

## **Globe Broadband Driver Free Download**

A: Reasons for being stuck on Level-1 If your Internet or mobile broadband provider has released any network upgrades and/or software updates, you'll need to download and install the network drivers and the software update separately. Read through the instructions carefully to make sure that you do the right thing. You need to connect the driver to your computer, so that it's ready for use. You need to connect your Mobile or Internet internet to your device. You need to remove the device from the USB port, in order to disconnect it from your computer, before you attempt to install the drivers. Install the drivers and the software update according to the instructions included in the device box. Install the driver for the device onto your computer. Make sure that you have the latest version of the driver for your device. Connect the device back onto the USB port, so that it is again ready for use. Make sure that the Internet or mobile broadband is connected, before you attempt to run the install again. Be sure to check the status of the connections to the Internet and to your mobile data network. You can use the Internet and mobile data connection independently to access the Internet to download the other drivers and the software update. If you have only a data plan or a very slow Internet connection, you might need to use the driver to create a Virtual Private Network (VPN) that will connect your computer to the Internet using your mobile broadband as an Internet access method, and this can be very slow and complicated to do. The Globe Tattoo Broadband is not designed to be used, without having its drivers installed. The driver that you find or download at this website is only a temporary driver, until you install the other two drivers. All three drivers must be installed on your computer to make the device work with your computer. Installing and connecting the device You have to connect the device to your computer, before you attempt to download and install the drivers. Connect the device to your computer's USB port. The device might be identified as a USB mass storage device. Power off the device and remove it from the USB port. Check the device documentation on how to connect the device. If you do not have device documentation, be sure to connect the device to your computer before you attempt to install the drivers and the software update. Restart your computer, so that it is again ready to use the Internet or mobile data connection. 6d1f23a050

<https://24estatehouse.com/aero-glass-donation-key/> <http://dummydoodoo.com/2022/09/12/hd-online-player-pe-design-10-keygen-crack-free/> [https://fofastore.com/wp-content/uploads/2022/09/Episode\\_1\\_Shared\\_Gcf.pdf](https://fofastore.com/wp-content/uploads/2022/09/Episode_1_Shared_Gcf.pdf) <https://www.vclouds.com.au/qcs-2014-pdf-exclusive-free-download/> [https://pianoetrade.com/wp-content/uploads/2022/09/Fiat\\_EPER\\_V84\\_052014\\_Multilanguageepub.pdf](https://pianoetrade.com/wp-content/uploads/2022/09/Fiat_EPER_V84_052014_Multilanguageepub.pdf) <https://lezizceset.net/windows-7-dark-edition-2015-x64bit-by-crash-king-teamos-hkrg-download-full/> [https://snackchallenge.nl/2022/09/12/rtk13wpk-kou-shibusawa-35th-anniversary-commemorative](https://snackchallenge.nl/2022/09/12/rtk13wpk-kou-shibusawa-35th-anniversary-commemorative-legendary-officer-set-35-activation-code-pack/)[legendary-officer-set-35-activation-code-pack/](https://snackchallenge.nl/2022/09/12/rtk13wpk-kou-shibusawa-35th-anniversary-commemorative-legendary-officer-set-35-activation-code-pack/) <http://coopdespensasolidaria.com/?p=37164> [https://gametimereviews.com/wp](https://gametimereviews.com/wp-content/uploads/2022/09/Dastan_E_Ameer_Hamza_Pdf_Download_EXCLUSIVE.pdf)[content/uploads/2022/09/Dastan\\_E\\_Ameer\\_Hamza\\_Pdf\\_Download\\_EXCLUSIVE.pdf](https://gametimereviews.com/wp-content/uploads/2022/09/Dastan_E_Ameer_Hamza_Pdf_Download_EXCLUSIVE.pdf) <https://entrelink.hk/event/annette-diaper-girl-diapersworld-repack/> <http://tekbaz.com/2022/09/12/nero-tuneitup-pro-key-top/> [https://deradiobingo.nl/wp](https://deradiobingo.nl/wp-content/uploads/2022/09/SteamAPI_RestartAppIfNecessary_DLL_Steam_Api199.pdf)[content/uploads/2022/09/SteamAPI\\_RestartAppIfNecessary\\_DLL\\_Steam\\_Api199.pdf](https://deradiobingo.nl/wp-content/uploads/2022/09/SteamAPI_RestartAppIfNecessary_DLL_Steam_Api199.pdf) [http://tekbaz.com/2022/09/12/mitchell-ondemand-5-8-2-35-fix-2015-update-by-heroskeep-verified](http://tekbaz.com/2022/09/12/mitchell-ondemand-5-8-2-35-fix-2015-update-by-heroskeep-verified-download/)[download/](http://tekbaz.com/2022/09/12/mitchell-ondemand-5-8-2-35-fix-2015-update-by-heroskeep-verified-download/) <https://divyendurai.com/download-film-american-pie-8-sub-indo-hot/> <https://sut.oribentech.com/advert/visual-paradigm-for-uml-10-2-keygen-idm-extra-quality/> [https://www.velocitynews.co.nz/advert/kovai-kalaimagal-astrology-software-free-download-in-tamil](https://www.velocitynews.co.nz/advert/kovai-kalaimagal-astrology-software-free-download-in-tamil-updated-best/)[updated-best/](https://www.velocitynews.co.nz/advert/kovai-kalaimagal-astrology-software-free-download-in-tamil-updated-best/)

<https://caspianer.com/wp-content/uploads/2022/09/umiramul.pdf>

<http://www.dagerardo.ch/decor8-product-key-only-hit/> <https://slab-bit.com/cfw-nokia-rm-504-v40-0-03-rar-best/> <https://www.riobrasilword.com/wp-content/uploads/2022/09/edwyelor.pdf>